## Laboratorio Informatico per l'Ingegneria Civile

## Poligoni

Utilizzando una procedura Scilab

- Disegnare un ottagono di raggio 2 assegnandone il centro con il mouse e numerarne i vertici;
- Ruotare l'ottagono di  $\pi$  attorno al vertice 5, calcolarne il baricentro e numerarne i vertici;
- Costruire un triangolo (antiorario) con i vertici 3 e 7 dell'ottagono ruotato e il punto medio del segmento che nel primo ottagono unisce il centro al vertice 1;
- Calcolare il baricentro del triangolo;
- Dilatare il triangolo utilizzando la matrice

$$
U = c \begin{pmatrix} 1 & 0 \\ 0 & 1 \end{pmatrix}
$$

assegnando un valore al coefficiente c tale che l'area diventi uguale al triplo della somma delle aree dei due ottagoni (occorre considerare che nella dilatazione l'area viene amplificata di  $c^2$ );

• Scrivere sulla figura i valori dell'area.

## Modalità di svolgimento della prova

- Scrivere in stampatello il proprio cognome e il proprio nome negli appositi riquadri sul margine del foglio.
- La prova si intende superata se l'esecuzione della procedura genera le figure richieste.
- Conclusa la prova e ottenuta la valutazione, cancellare tutti i file eventualmente salvati sul disco rigido e lasciare il più presto possibile il laboratorio portando via con sé la memoria USB.

Cognome Nome Matr.  $\tt Cognone$ 

Matr.

Nome

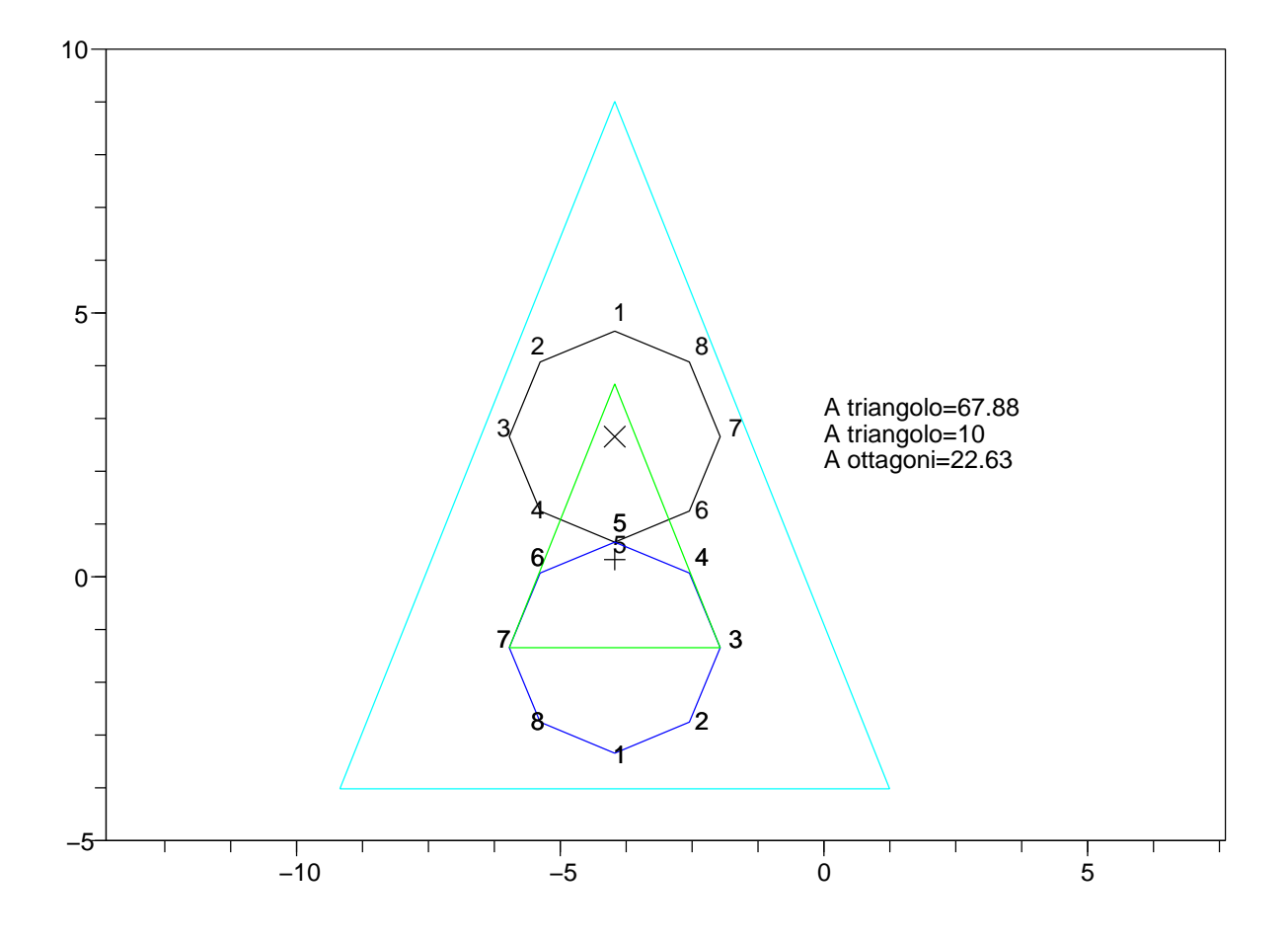